фио: Загвоздина Любовь Генриховна терство образования и науки Челябинской области должность: Директор и интититетер с тво образования и науки технолистето оснаети в стания в должность: Директор «Челябинский колледж Комитент» 8ea9eca0be4f6fdd53da06ef676b3f826e1460ebпо «Челябинский колледж Комитент») Дата подписания: **19.04.2023 01:43:25** Уникальный программный ключ:

# **РАБОЧАЯ ПРОГРАММА ПРОФЕССИОНАЛЬНОГО МОДУЛЯ ПМ.01 РАЗРАБОТКА МОДУЛЕЙ ПРОГРАММНОГО ОБЕСПЕЧЕНИЯ ДЛЯ КОМПЬЮТЕРНЫХ СИСТЕМ**

Специальность: 09.02.07 Информационные системы и программирование

Квалификация выпускника: администратор баз данных на базе среднего общего образования

Челябинск 2021

Рабочая программа профессионального модуля ПМ.01. Разработка модулей программного обеспечения для компьютерных систем разработана на основе федерального государственного образовательного стандарта среднего профессионального образования по специальности 09.02.07 Информационные системы и программирование (утвержденный приказом Министерства образования и науки РФ от 9 декабря 2016 г. N 1547)

Рабочая программа рассмотрена и одобрена на заседании цикловой методической комиссии информационных дисциплин, протокол № 10 от 28.05.2021 г.

Автор-составитель: Насибуллин Д.Р.

Согласовано с представителем работодателя:

Отдел автоматизированных систем Управления ГБУЗ №3, глава отдела

 $H$ 

О.Г. Романико

# **СОДЕРЖАНИЕ**

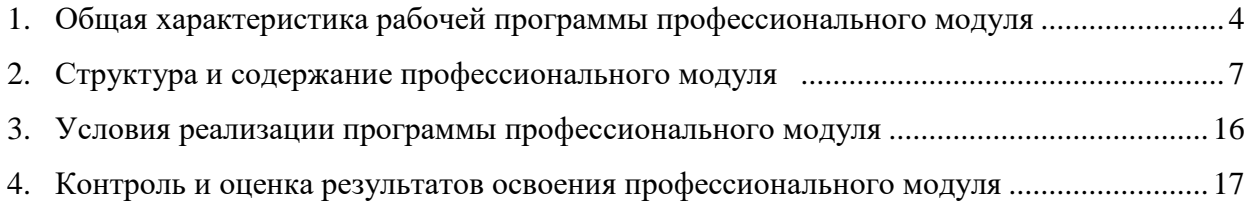

# 1. Общая характеристика рабочей программы профессионального модуля ПМ.01. Разработка модулей программного обеспечения для компьютерных

#### систем

# 1.1. Место профессионального модуля в структуре образовательной программы

Профессиональный модуль ПМ.01. Разработка модулей программного обеспечения для обязательной профессионального компьютерных систем является частью никла образовательной программы специальности 09.02.07 Информационные системы  $\mathbf{M}$ программирование.

#### 1.2. Цель и планируемые результаты освоения профессионального модуля:

В результате освоения профессионального модуля ПМ.01. Разработка модулей программного обеспечения для компьютерных систем обучающийся должен:

## иметь практический опыт:

- в разработке кода программного продукта на основе готовой спецификации на уровне модуля;

- использовании инструментальных средств на этапе отладки программного продукта;

- проведении тестирования программного модуля по определенному сценарию;

- использовании инструментальных средств на этапе отладки программного продукта;

разработке мобильных приложений;  $\blacksquare$ 

## үметь:

- осуществлять разработку кода программного модуля на языках низкого и высокого уровней;

- создавать программу по разработанному алгоритму как отдельный модуль;

- выполнять отладку и тестирование программы на уровне модуля;

- осуществлять разработку кода программного модуля современных на языках программирования;

- выполнять оптимизацию и рефакторинг программного кода;

оформлять документацию на программные средства;  $\sim$ 

знать:

 $\sim$ основные этапы разработки программного обеспечения;

основные принципы технологии структурного  $\mathbf H$ объектно-ориентированного программирования; способы оптимизации и приемы рефакторинга;

- основные принципы отлалки и тестирования программных продуктов.

Результатом освоения программы профессионального модуля является овладение обучающимися видом профессиональной деятельности (ВПД) - Разработка модулей программного обеспечения для компьютерных систем, в том числе общими (ОК) и профессиональными (ПК) компетенциями:

Общие компетенции (ОК):

ОК 01. Выбирать способы решения задач профессиональной деятельности, применительно к различным контекстам.

ОК 02. Осуществлять поиск, анализ и интерпретацию информации, необходимой для выполнения задач профессиональной деятельности.

ОК 03. Планировать и реализовывать собственное профессиональное и личностное развитие.

ОК 04. Работать в коллективе и команде, эффективно взаимодействовать с коллегами, руководством, клиентами.

ОК 05. Осуществлять устную и письменную коммуникацию на государственном языке с учетом особенностей социального и культурного контекста.

ОК 06. Проявлять гражданско-патриотическую позицию, демонстрировать осознанное поведение на основе традиционных общечеловеческих ценностей, применять стандарты антикоррупционного поведения.

ОК 07. Содействовать сохранению окружающей среды, ресурсосбережению, эффективно действовать в чрезвычайных ситуациях.

ОК 08. Использовать средства физической культуры для сохранения и укрепления здоровья в процессе профессиональной деятельности и поддержания необходимого уровня физической подготовленности.

ОК 09. Использовать информационные технологии в профессиональной деятельности.

ОК 10. Пользоваться профессиональной документацией на государственном и иностранном языках.

*Профессиональные компетенции (ПК):*

ПК 1.1. Формировать алгоритмы разработки программных модулей в соответствии с техническим заданием.

ПК 1.2. Разрабатывать программные модули в соответствии с техническим заданием.

ПК 1.3. Выполнять отладку программных модулей с использованием специализированных программных средств.

ПК 1.4. Выполнять тестирование программных модулей.

ПК 1.5. Осуществлять рефакторинг и оптимизацию программного кода.

ПК 1.6. Разрабатывать модули программного обеспечения для мобильных платформ.

Личностные результаты:

.

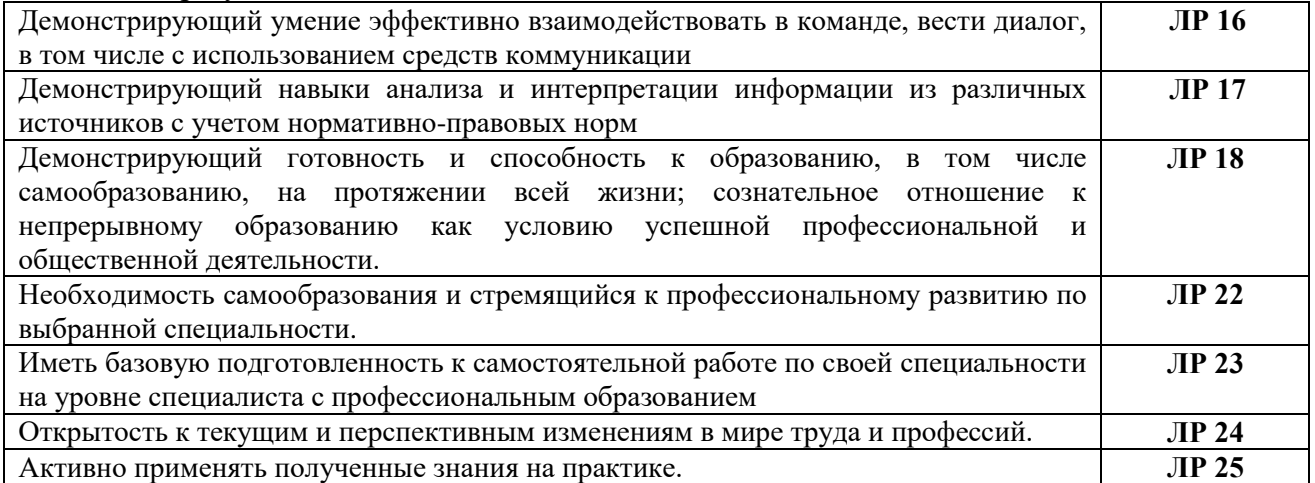

# **2. СТРУКТУРА И СОДЕРЖАНИЕ ПРОФЕССИОНАЛЬНОГО МОДУЛЯ**

**2.1. Структура профессионального модуля ПМ.01. Разработка модулей программного обеспечения для компьютерных систем**

<span id="page-5-0"></span>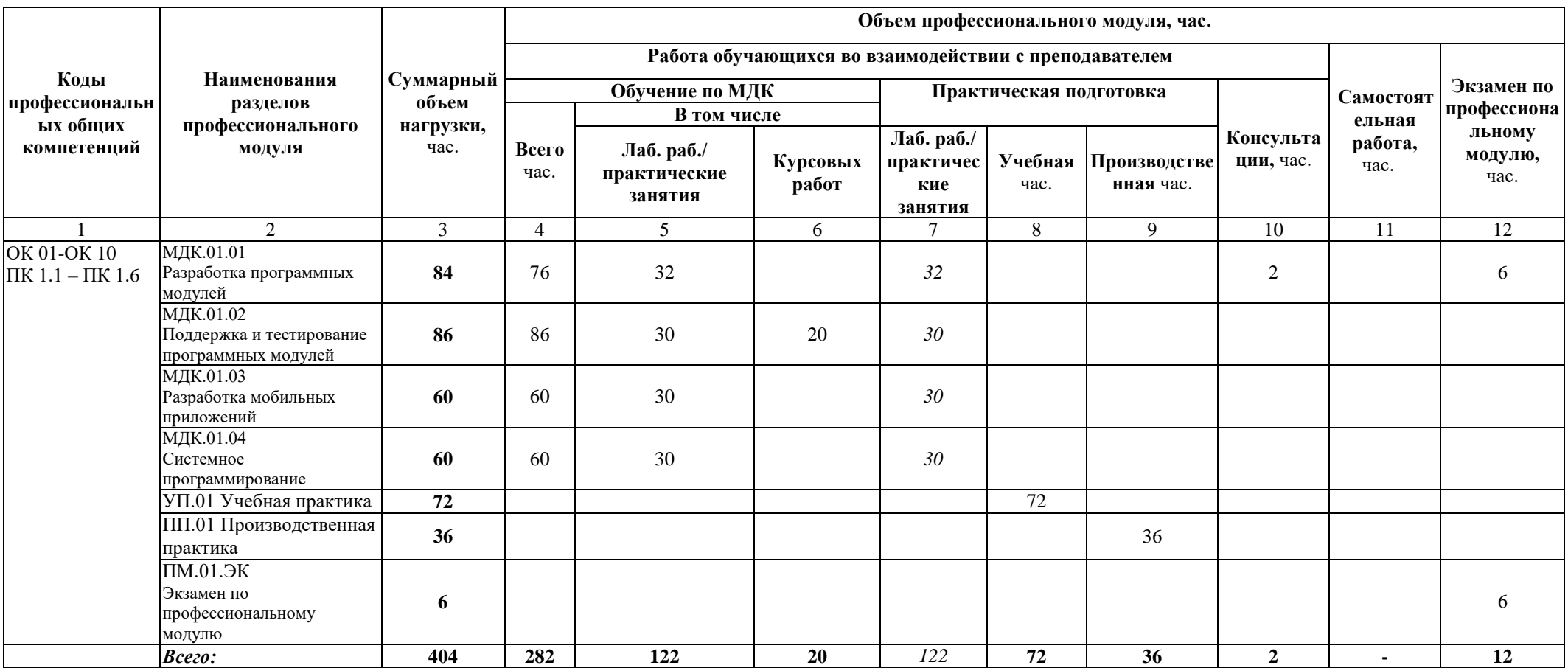

3.2. Содержание обучения по профессиональному модулю ПМ.01. Разработка модулей программного обеспечения для компьютерных систем

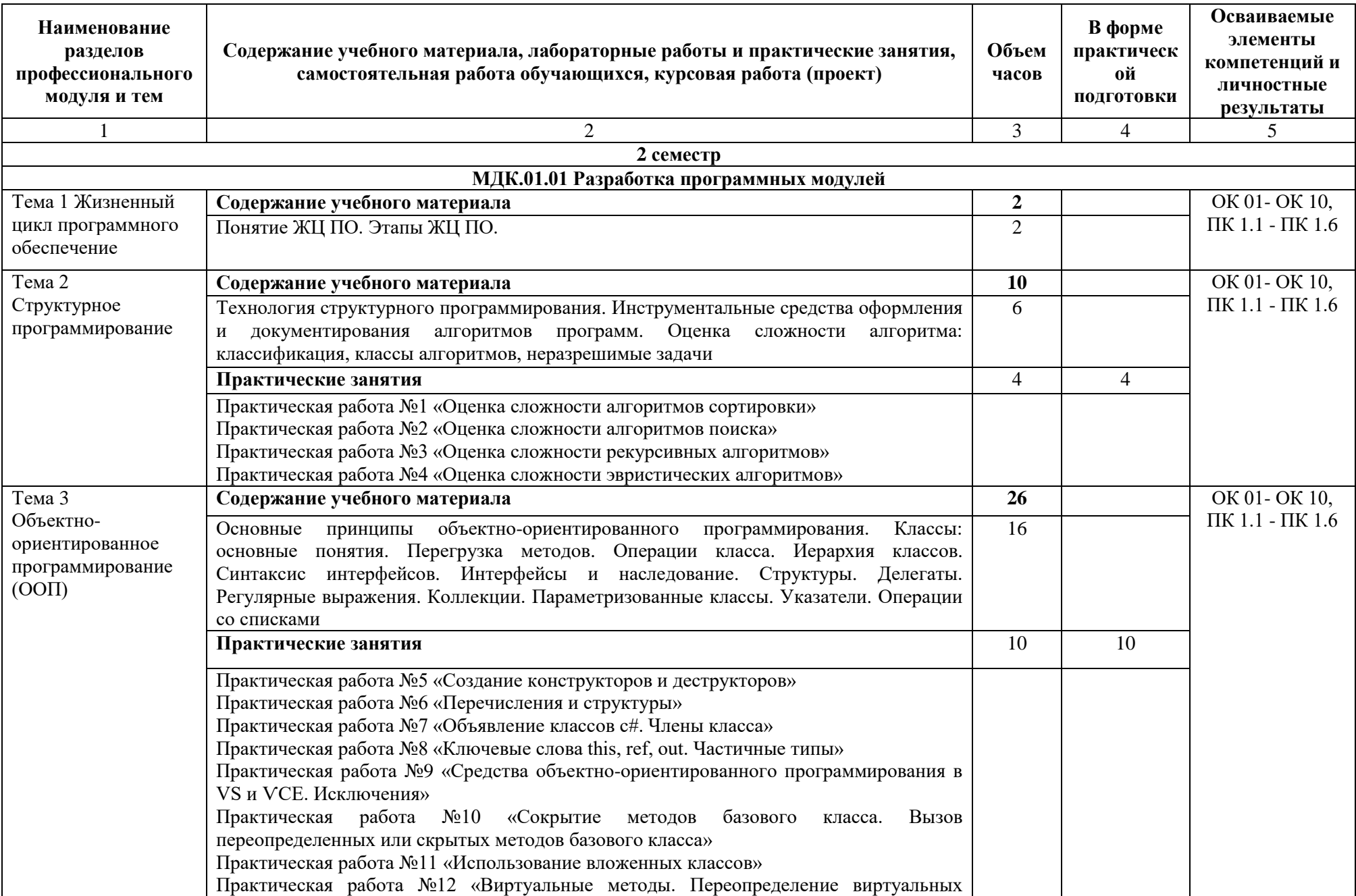

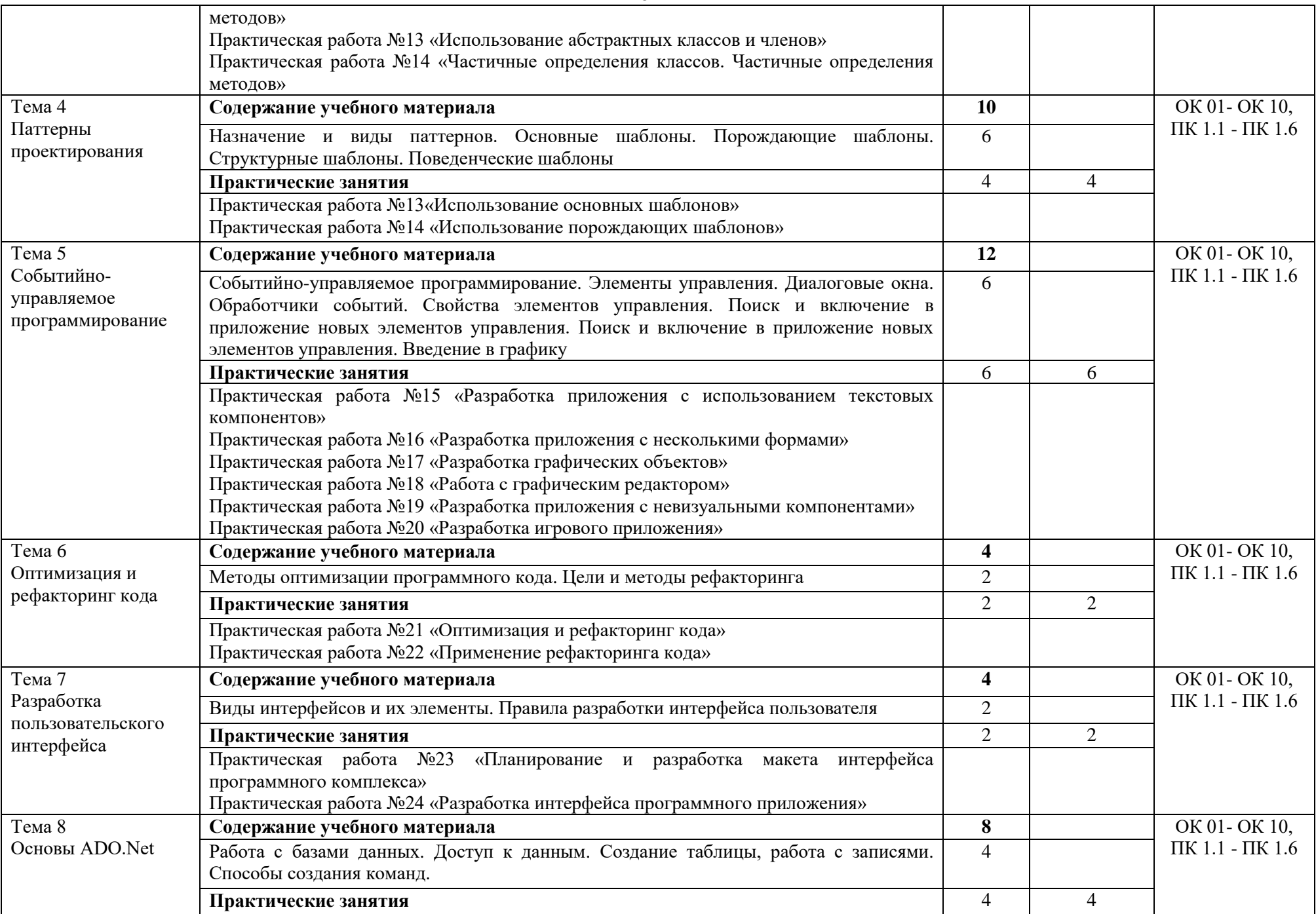

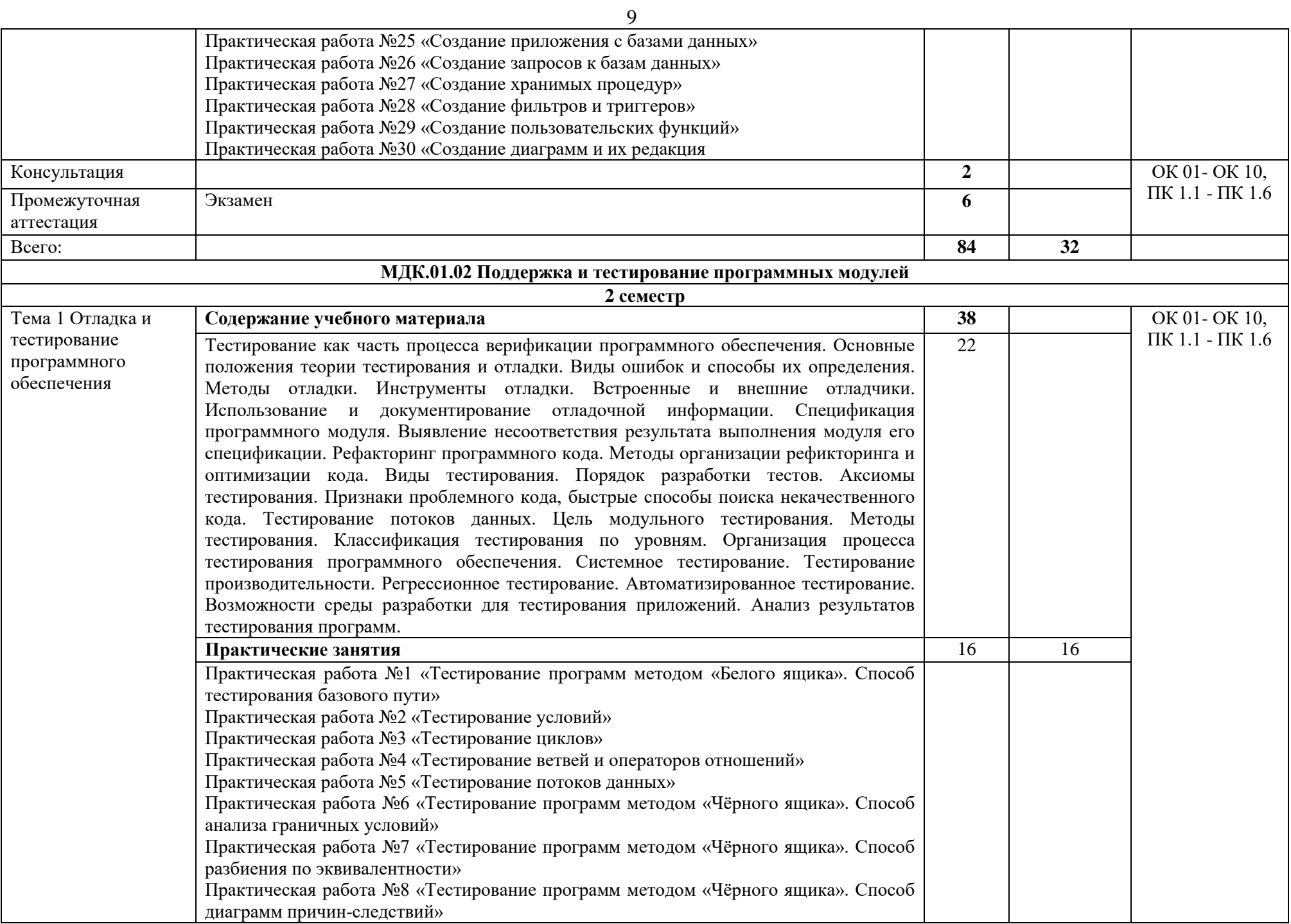

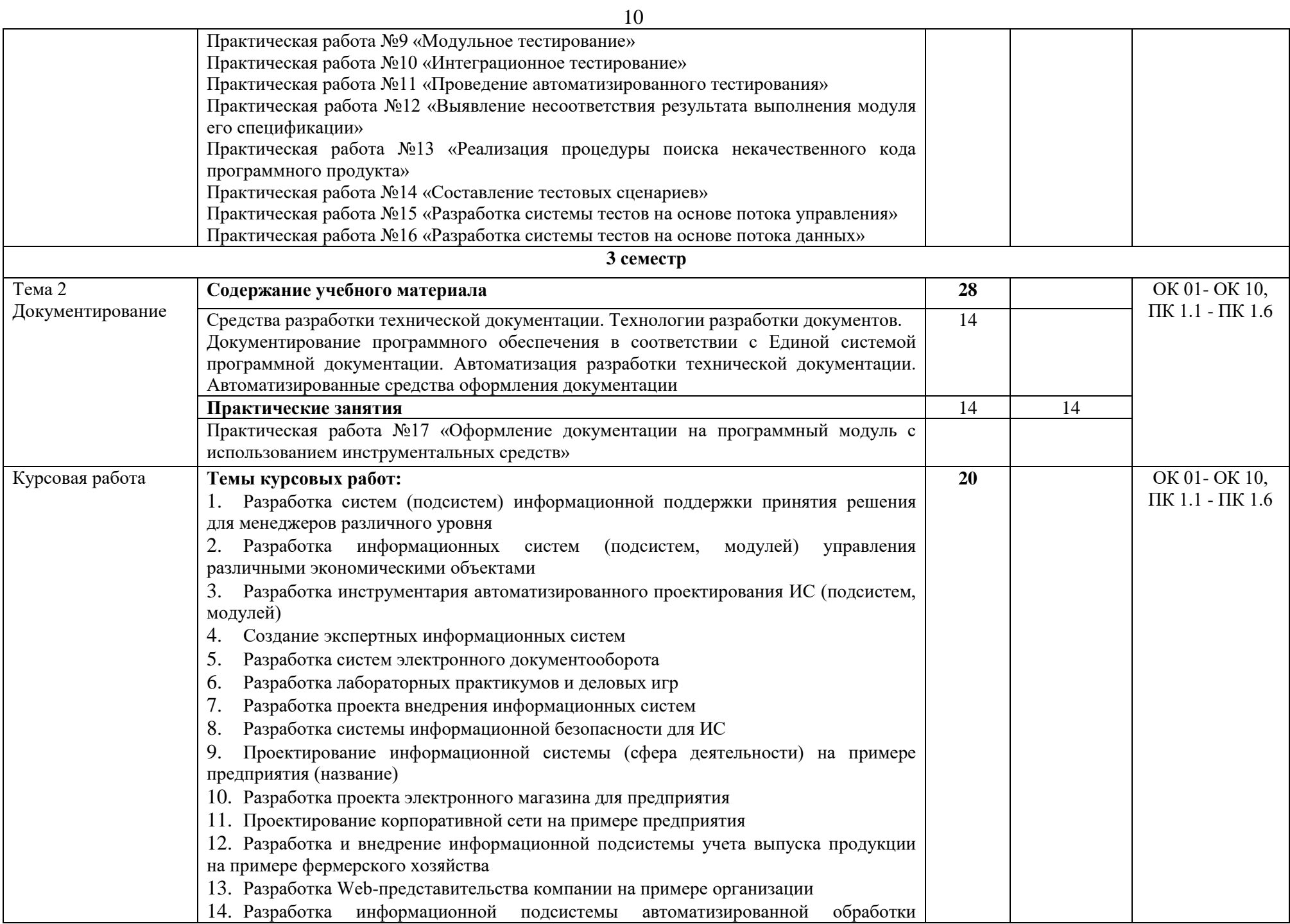

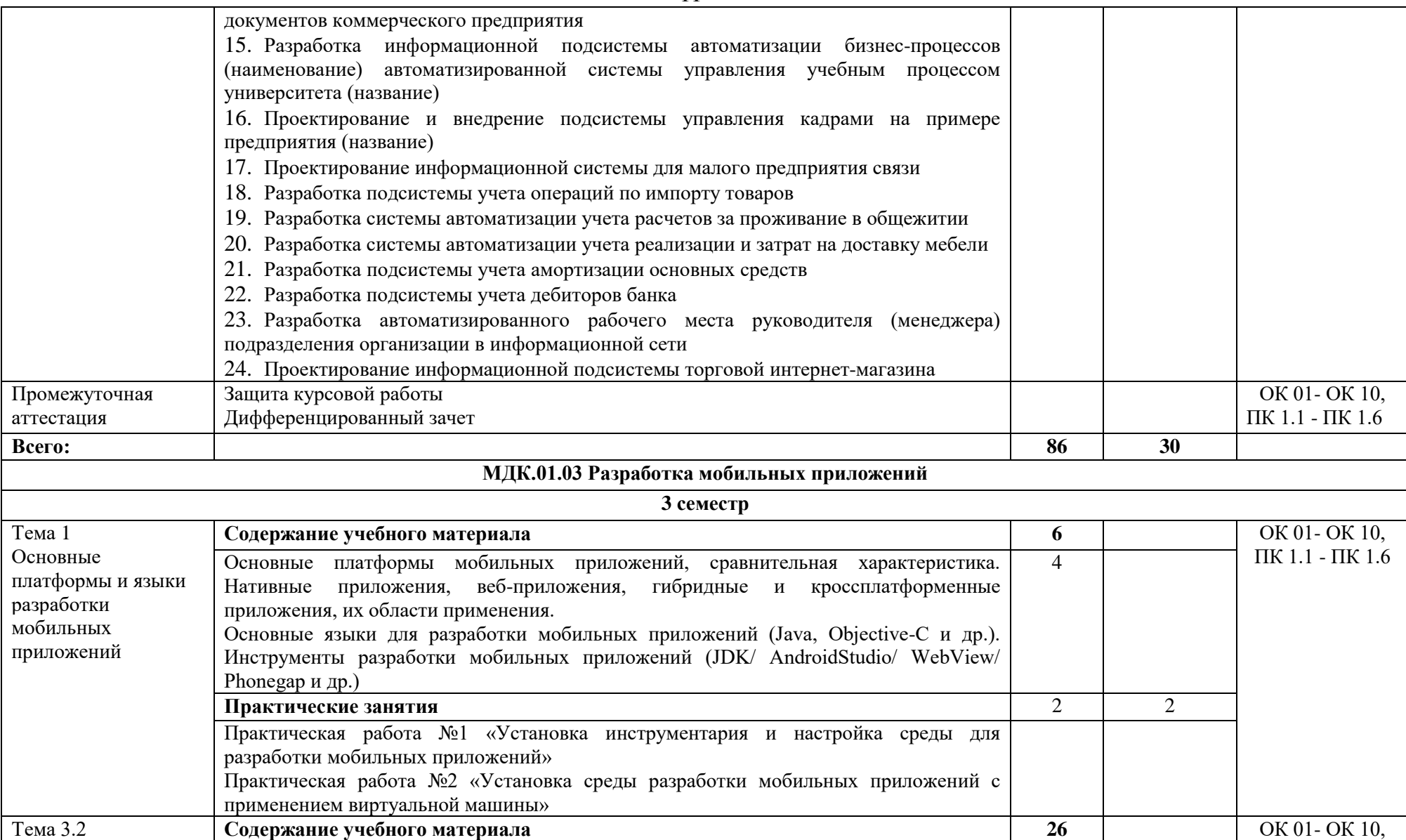

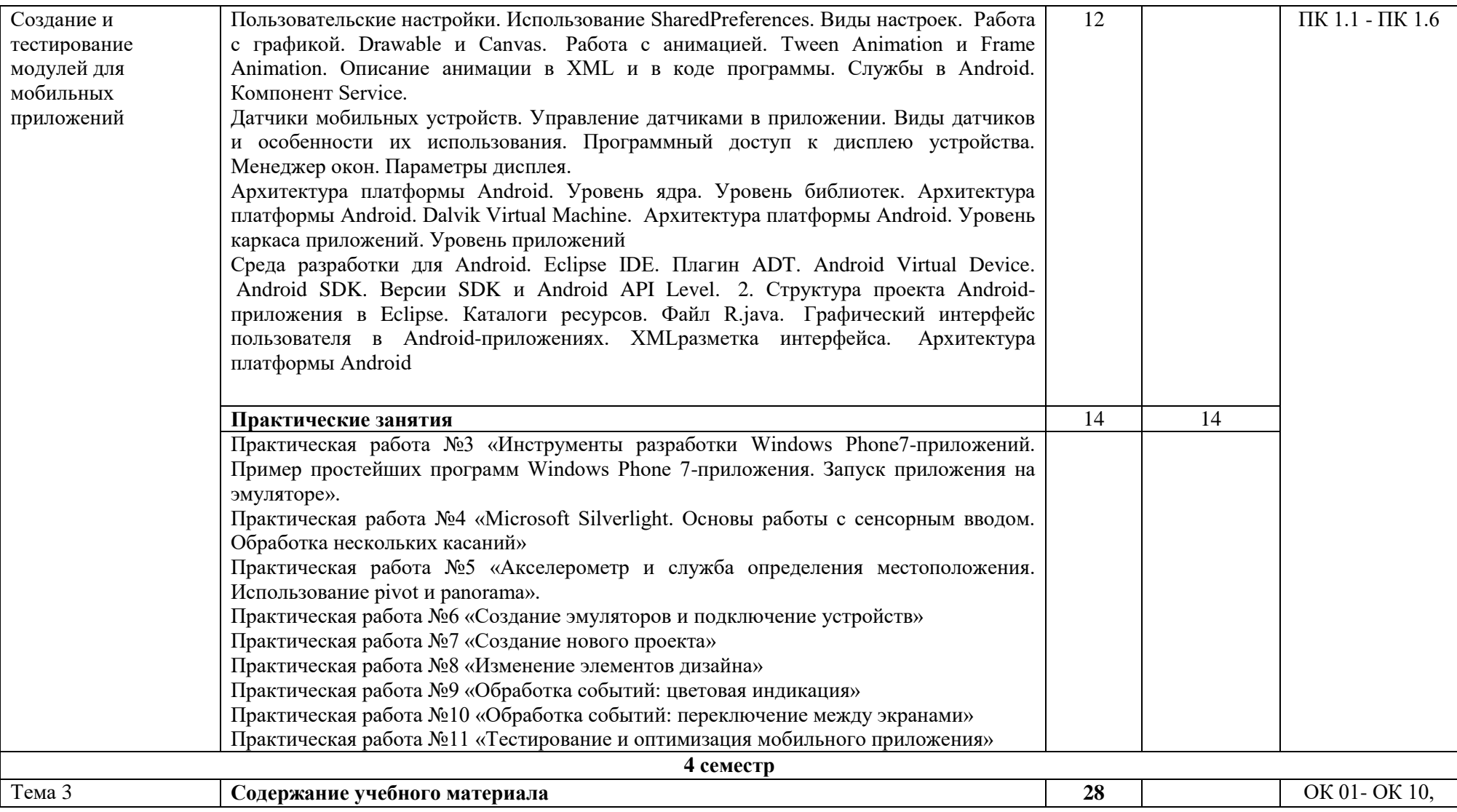

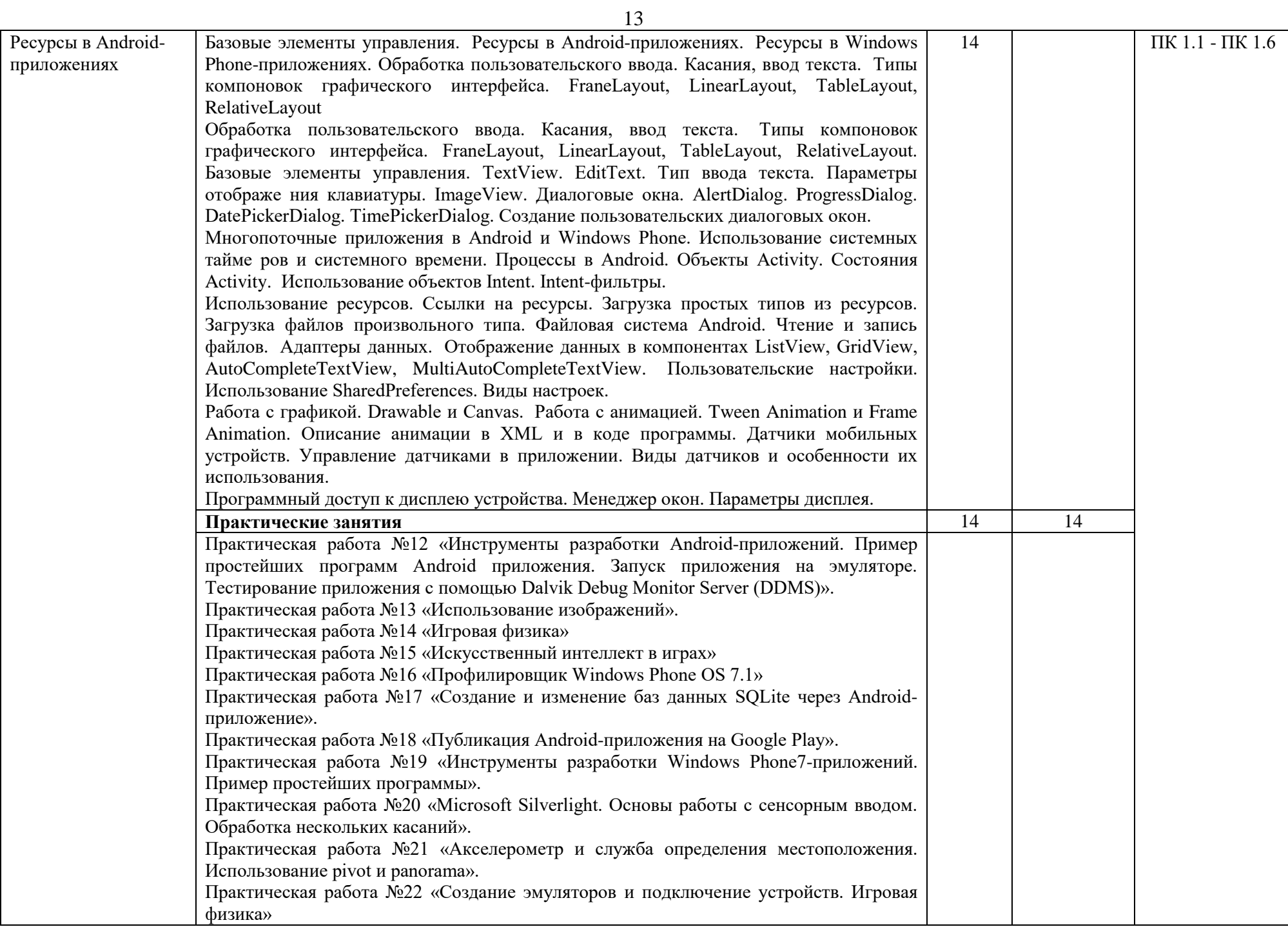

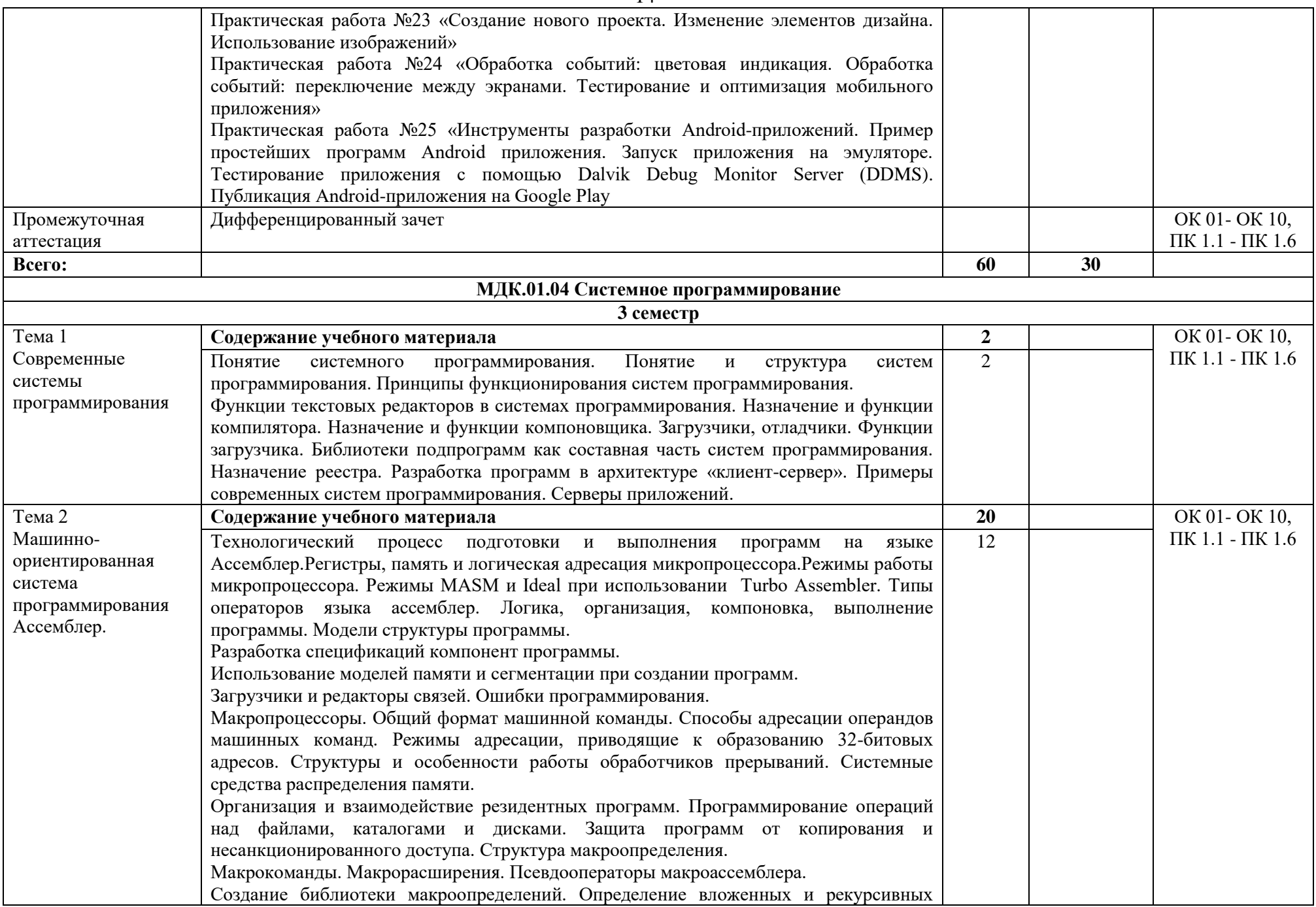

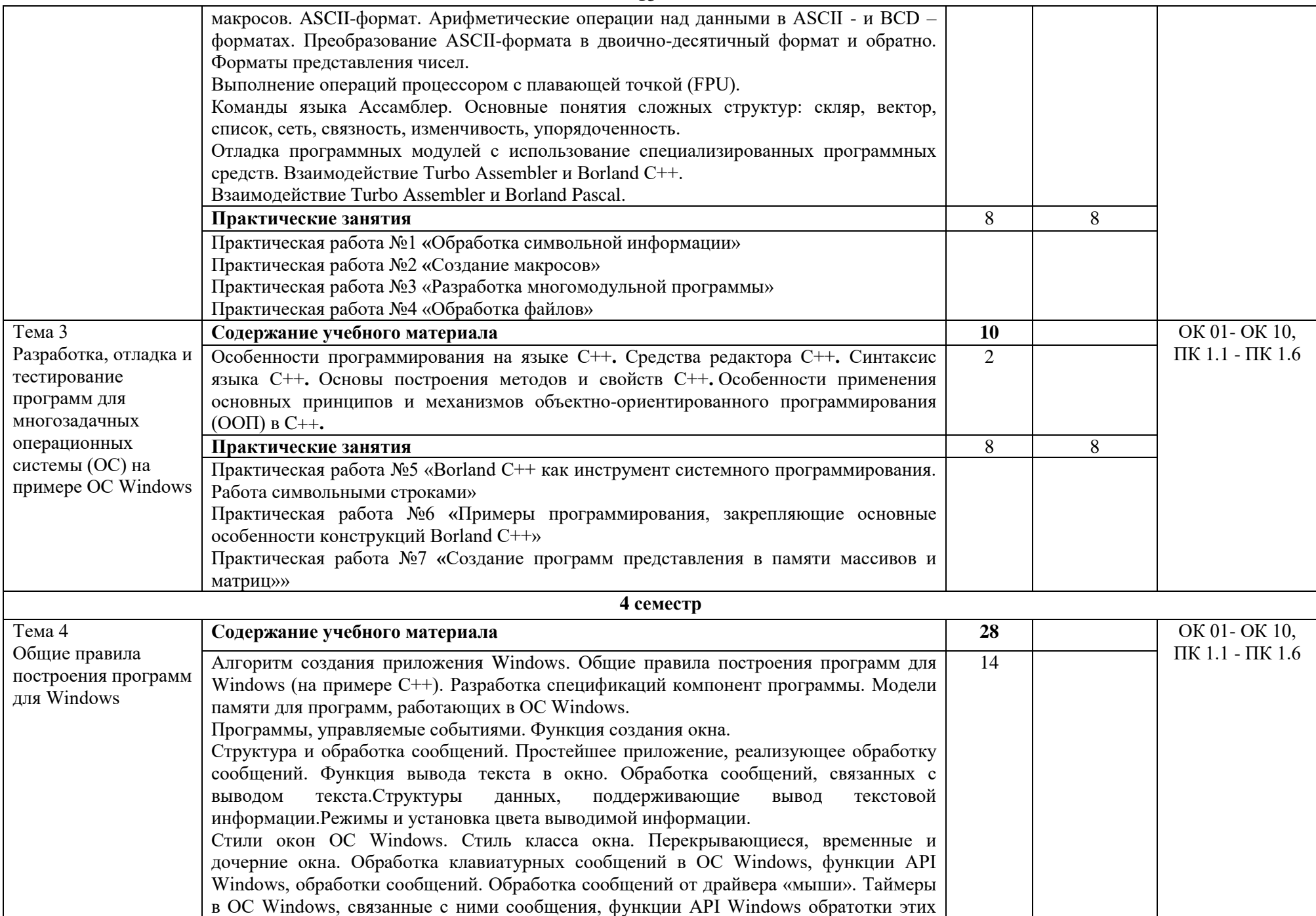

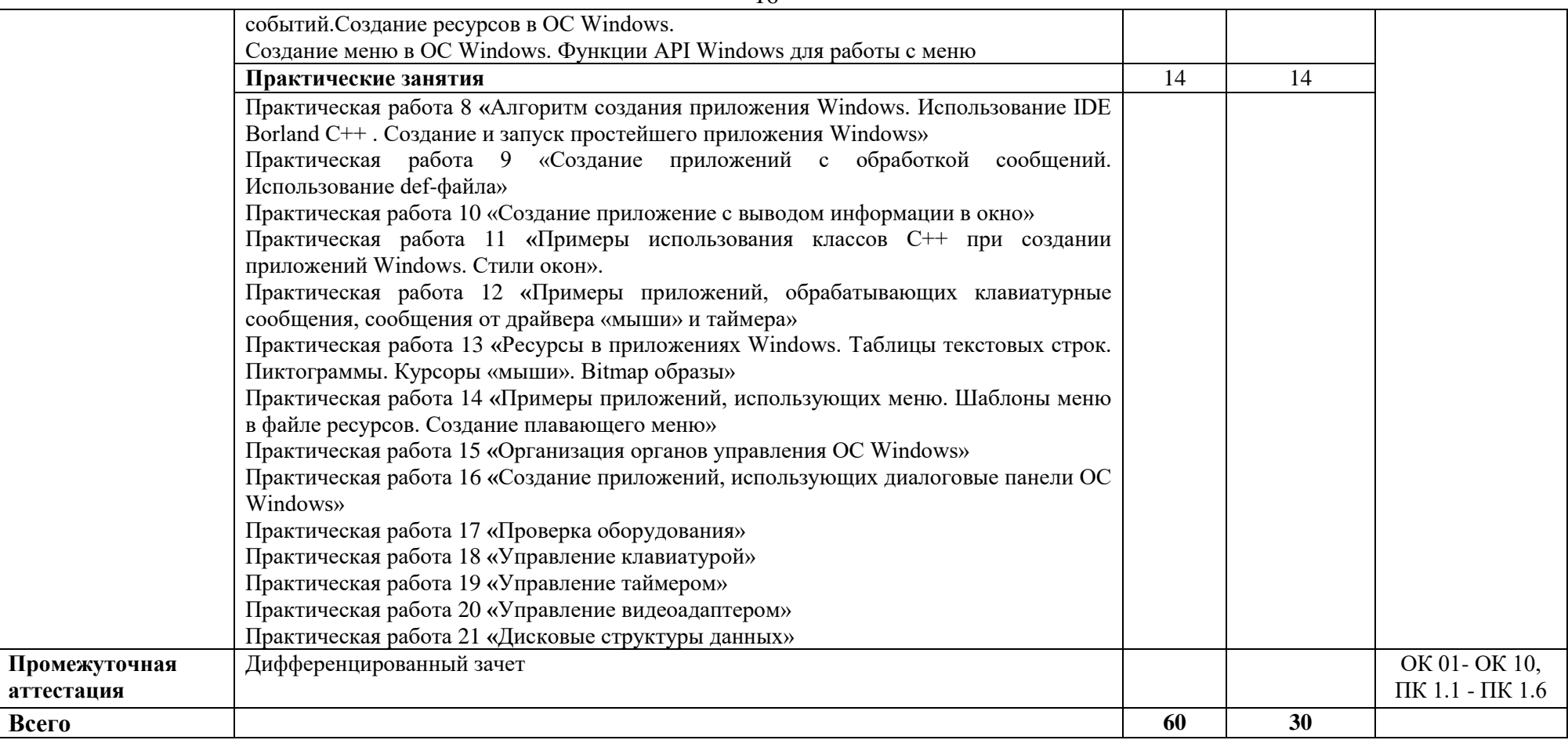

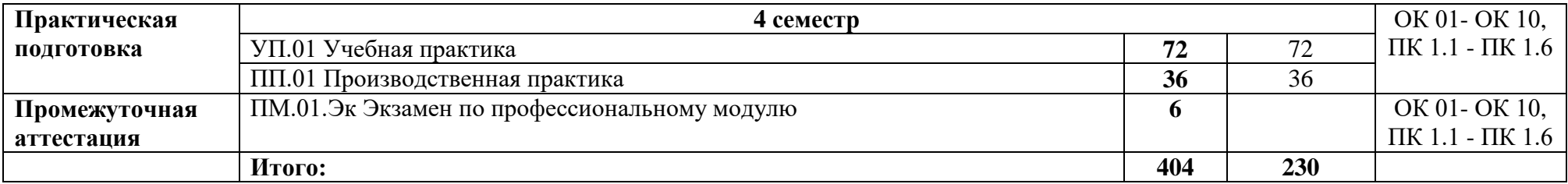

# **3. Условия реализации профессионального модуля**

#### **3.1. Требования к минимальному материально-техническому обеспечению**

Для реализации программы дисциплины должно быть предусмотрено следующее специальное помещение**: Лаборатория программного обеспечения и сопровождения компьютерных систем** Помещение лаборатории должно соответствовать требованиям Санитарно-эпидемиологических правил и нормативов оснащено типовым оборудованием, в том числе специализированной учебной мебелью и средствами обучения, необходимыми для выполнения требований к уровню подготовки обучающихся.

Лаборатория программного обеспечения и сопровождения компьютерных систем**.**

*Оборудование учебной лаборатории:*

Парты (2-х местная)

Стулья

Стол преподавателя

Стул преподавателя

Компьютеры

Доска меловая

Лаборатория программного обеспечения и сопровождения компьютерных систем обеспечена необходимым комплектом лицензионного программного обеспечения

#### **Библиотека, читальный зал с выходом в Интернет**

*Материальное оснащение, компьютерное и интерактивное оборудование:*

Автоматизированное рабочее место библиотекаря

Автоматизированное рабочее место читателей

Автоматизированное рабочее место для лиц с ОВЗ

Принтер

Сканер

Стеллажи для книг

Кафедра

Выставочный стеллаж

Каталожный шкафа

Посадочные места (столы и стулья для самостоятельной работы)

## **Помещение для самостоятельной работы**

*Материальное оснащение, компьютерное и интерактивное оборудование:*

Автоматизированные рабочие места обучающихся

Парты (2-х местные)

#### Стулья

Автоматизированные рабочие места обеспечены доступом в электронную информационнообразовательную среду АНОПО «Челябинский колледж Комитент», с выходом в информационно-коммуникационную сеть «Интернет».

#### **3.2. Информационное обеспечение обучения**

#### *Основная литература*

1 Огнева, М. В. Программирование на языке С++: практический курс : учебное пособие для среднего профессионального образования / М. В. Огнева, Е. В. Кудрина. — Москва : Издательство Юрайт, 2021. — 335 с. — (Профессиональное образование). — ISBN 978-5-534-05780-5 2 Канцедал С.А. Программирование на языках высокого уровня М.: ИТ Форум: ИНФРА – М, 2017 (Знаниум)

3 Программирование на С#: Учебное пособие / М.А. Медведев, А.Н. Медведев, – 2-е изд., стер. – М.: Флинта, Изд-во Урал. ун-та, 2017. - 64 с. (Знаниум)

4 Рудаков А. В. Технология разработки программных продуктов: учебное пособие для студентов профессионального образования. – Издательство ИЦ Академия, 2018. – 208 с. (Знаниум)

*Дополнительная литература:*

1 ГОСТ Р 52069.0-2003. Государственный стандарт Российской Федерации. Защита информации. Система стандартов. Основные положения. SAFETY OF INFORMATION. SYSTEM OF STANDARDS. BASIC PRINCIPLES.

2 Гагарина Л. Г. Основы технологии разработки программных продуктов. Учебное пособие. – М.: Инфра, 2017. – 400 с

3 Соколова В.В. Разработка мобильных приложений: Учебное пособие/Соколова В.В. -Томск: Изд-во Томского политех. университета, 2014. - 176 с

4 Программирование для Windows Phone для начинающих. Кузьмичев Антон. НОУ Интуит, 2016

5 JavaScript и jQuery. Интерактивная веб-разработка/ Джон Дакетт: [пер. с англ. М.А. Райтмана].-М.:"Э",2017.-640с.:ил.-(Мировой компьютерный бестселлер.

# 4. Контроль и оценка результатов освоения профессионального молуля

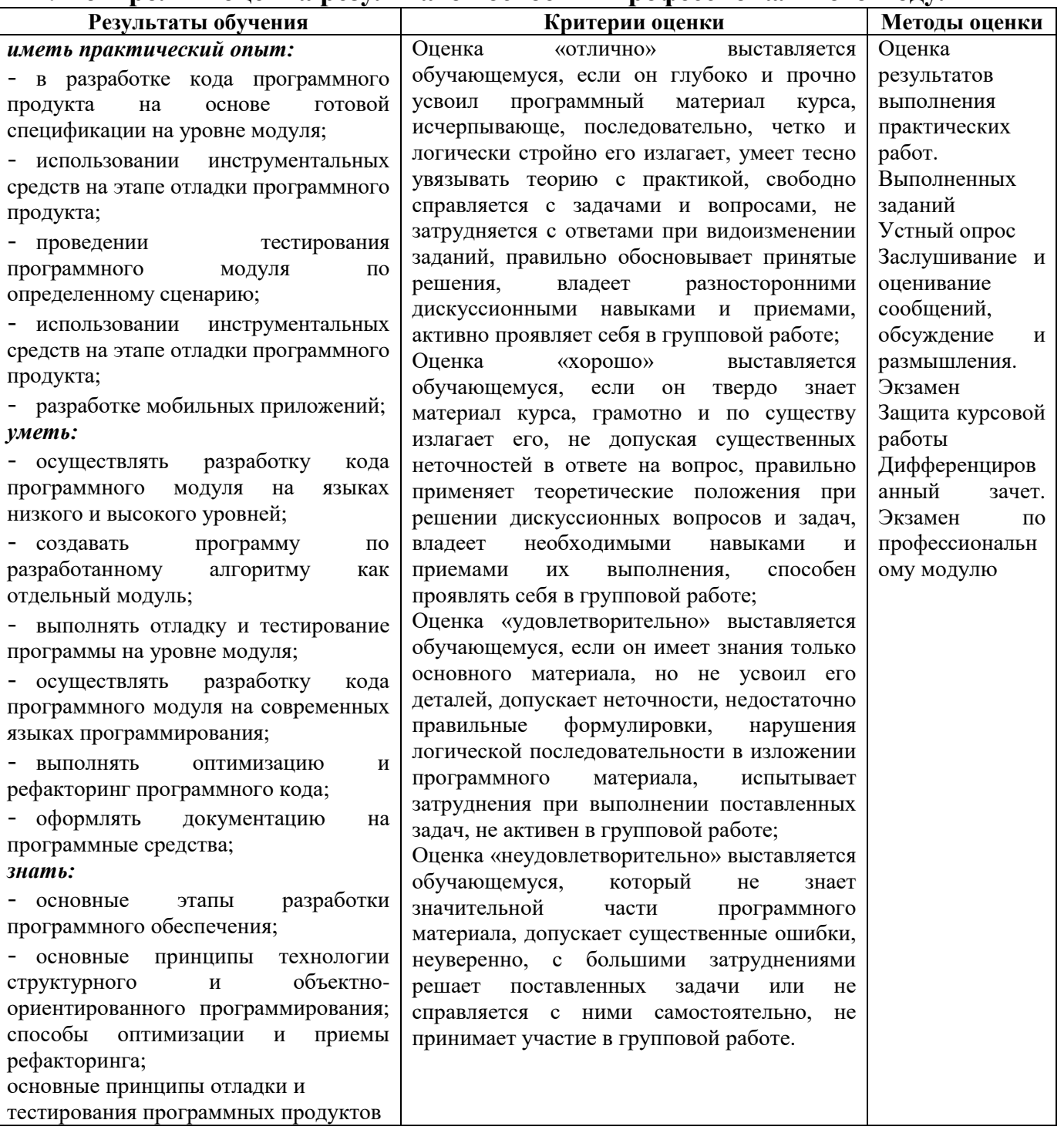

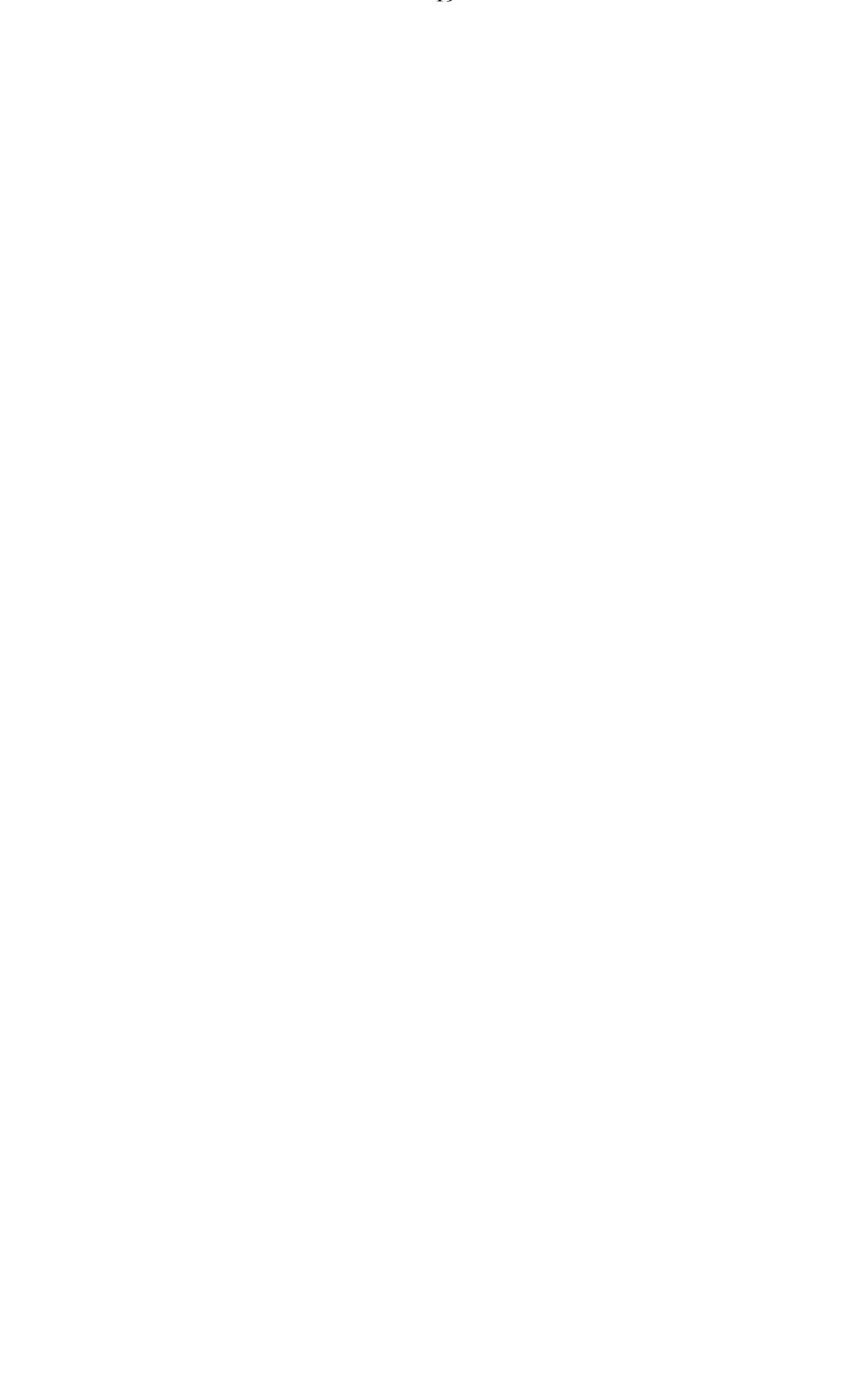